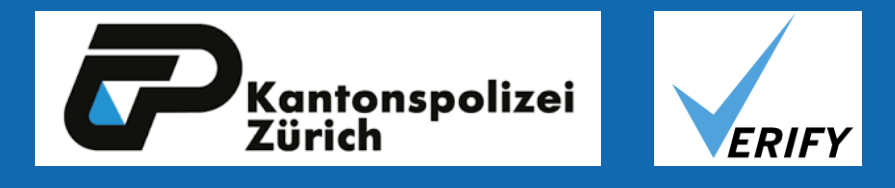

# **Investigation and further development of a procedure to detect impaired drivers during road traffic controls**

- 1. Scientific confirmation of VERIFY
- 2. Combination of VERIFY and the visual attention test
	- $\rightarrow$  Hit rate should be increased even more
	- $\rightarrow$  Proving driving impairment caused by sleepiness

**Tanja Bärtsch**

**D-HEST, ETH Zürich, Institute for Environmental Decisions, Consumer Behavior**

## **5. Main goals of the project**

#### **1 Introduction**

- Alcohol breathalyzer test
- Saliva drug test
	-

 $\rightarrow$  VERIFY solves the issue of undetectable impairment since the method is independent of causes of

VERIFY is a procedure used in traffic controls by Zurich police officers to identify impaired drivers independent of causes of impairment. Police officers observe a driver's behaviour and appearance and conclude whether there is strong evidence for driving impairment. Then, a prosecutor is called, who will decide, whether the indications are sufficient to justify a blood or urine sampling at a hospital. We investigate ways to improve efficiency of the procedure.

Observation  $(-3\text{min})+$  documentation = suspicion of driving impairment

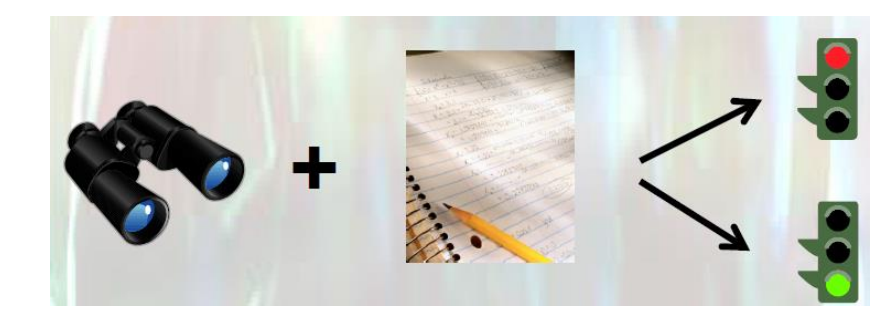

References: Menozzi, M.; Baumer-Bergande, E.; Seiffert, B. (2012): Working towards a test for screening visual skills in a complex visual environment. In<br>Experiments EE (44), pp. 4334, 4339 *Ergonomics* 55 (11), pp. 1331–1339.

### **2. Background Information**

**Examples of causes of impairment**:

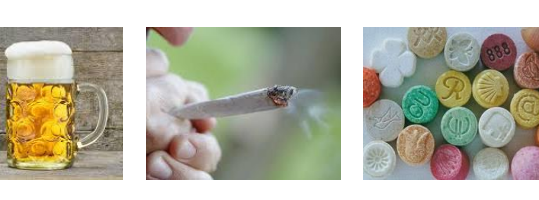

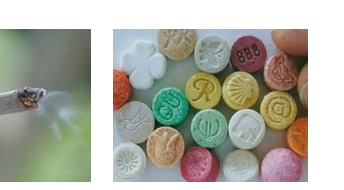

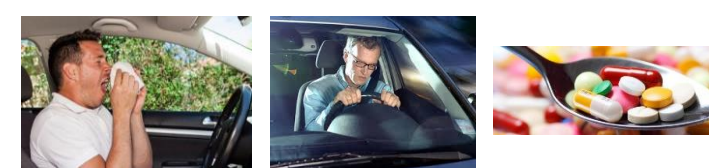

**Common strategies to detect driving impairment at roadside**

• Drug tests can not detect all drugs

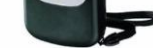

• Weekly: 1-2 new psychoactive substances

developed

• Low sensitivity

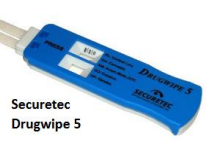

• No objective measurements of sleepine

diseases

impairment

### **3. VERIFY**

Paying attention to points such as motor skills, attention, pupil reaction and size, speech, appearance.

### **4. Attention test (Menozzi et al. 2012)**

The attention test is for screening visual skills. **Task:** Six-digit numbers are super-imposed on a video of a drive and presented for 300 ms in the central and peripheral visual field  $\rightarrow$  Reporting whether or not the integer '3' is included in the number by clicking a green/red button. When no number is flashed, a fixation cross is presented

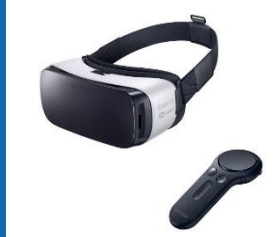

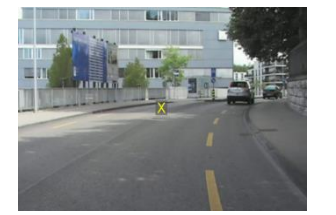

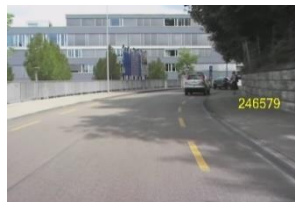